## SAP ABAP table TISSR RFLOWTYPE {Mapping between the actual and temporary flowtypes}

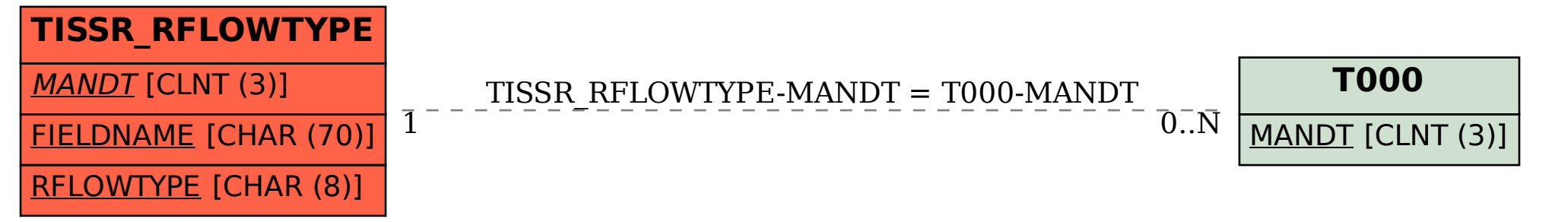